# **Appendix EFLEXnet Licensing Status Return Values E**

# **Error Number Table**

These are all the possible errors returned from lc\_*xxx*() functions:

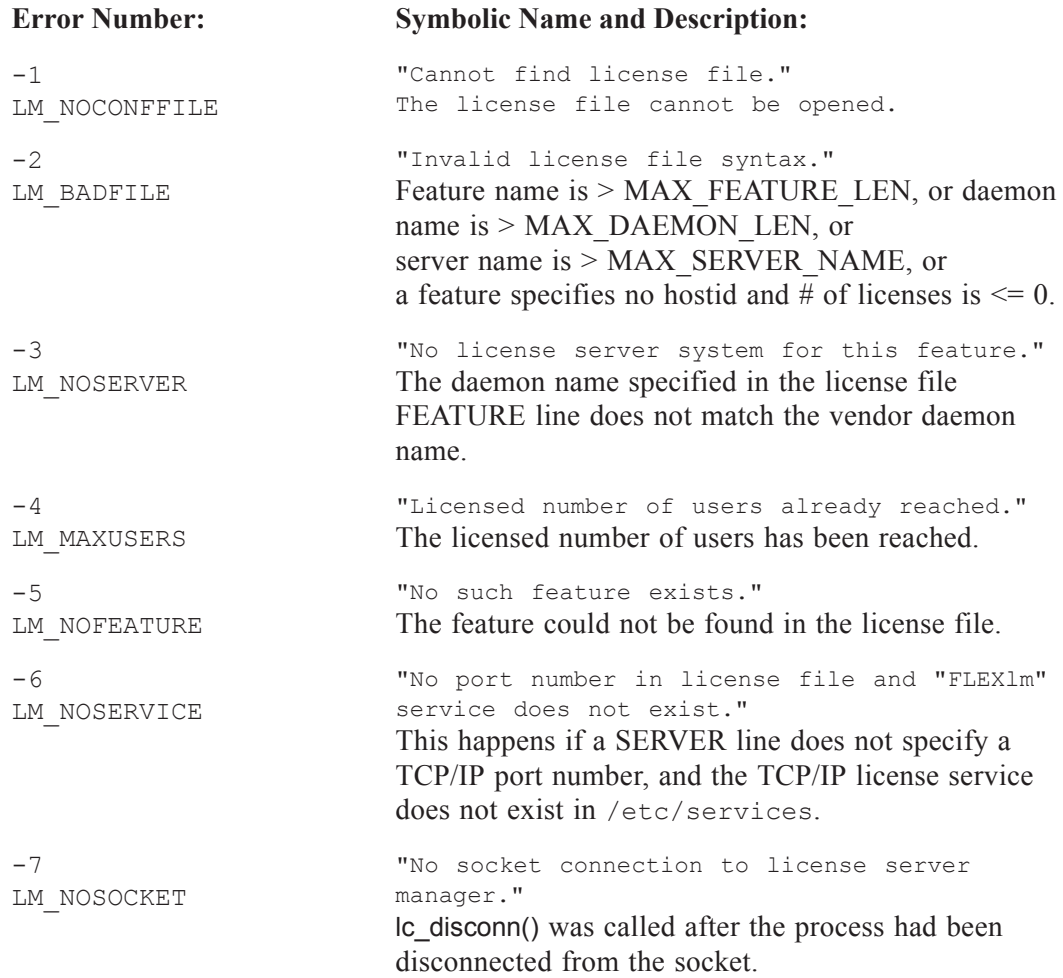

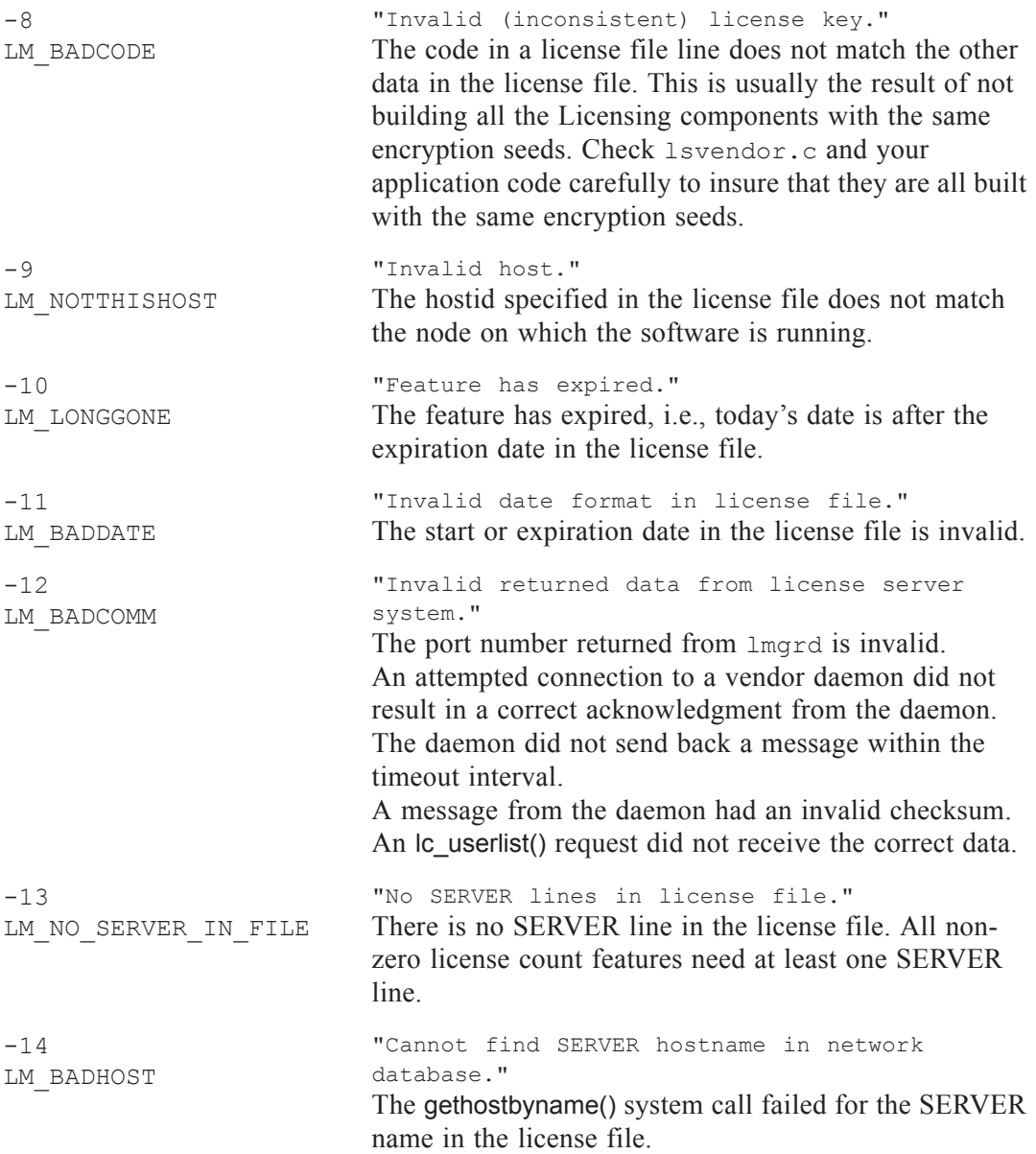

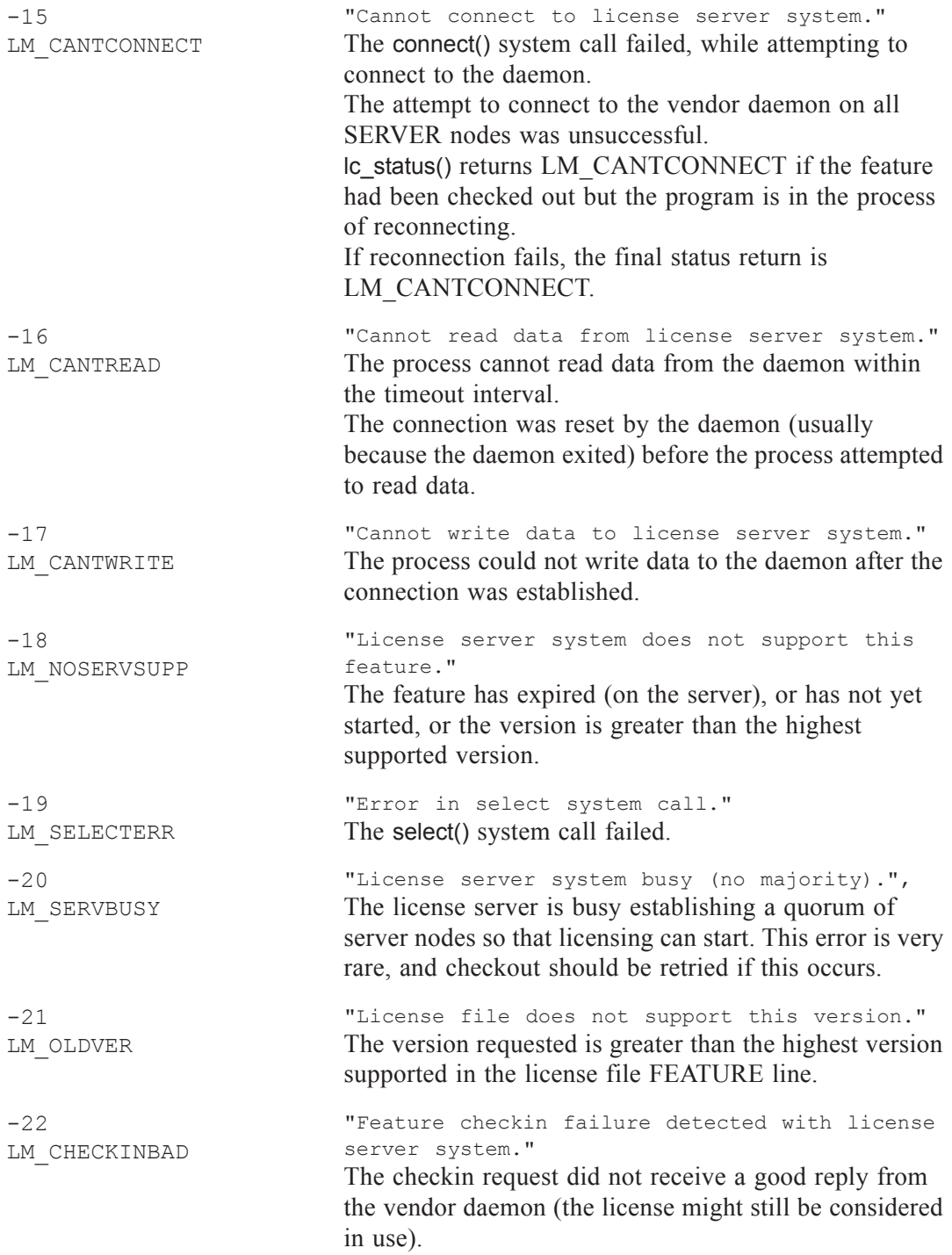

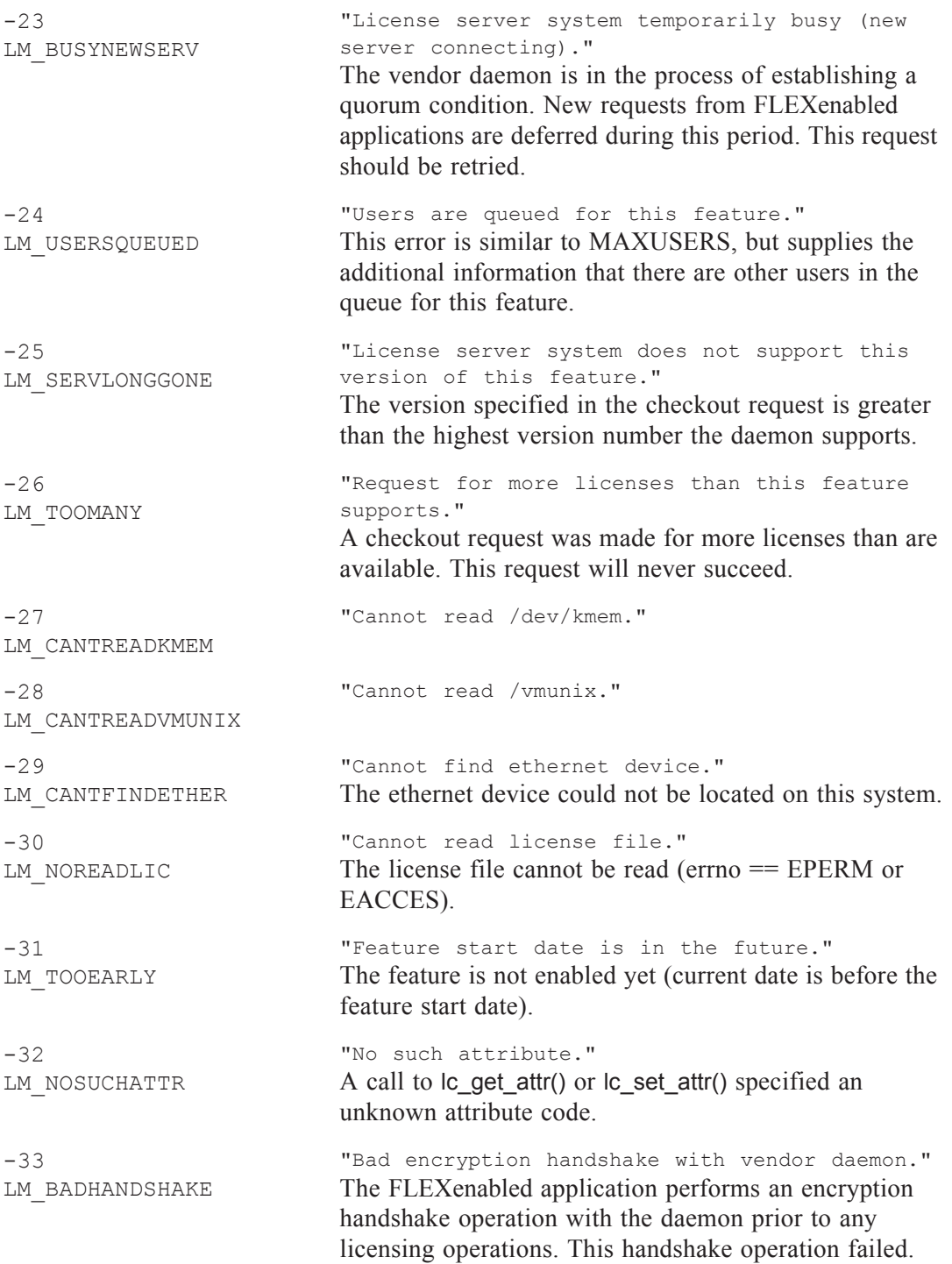

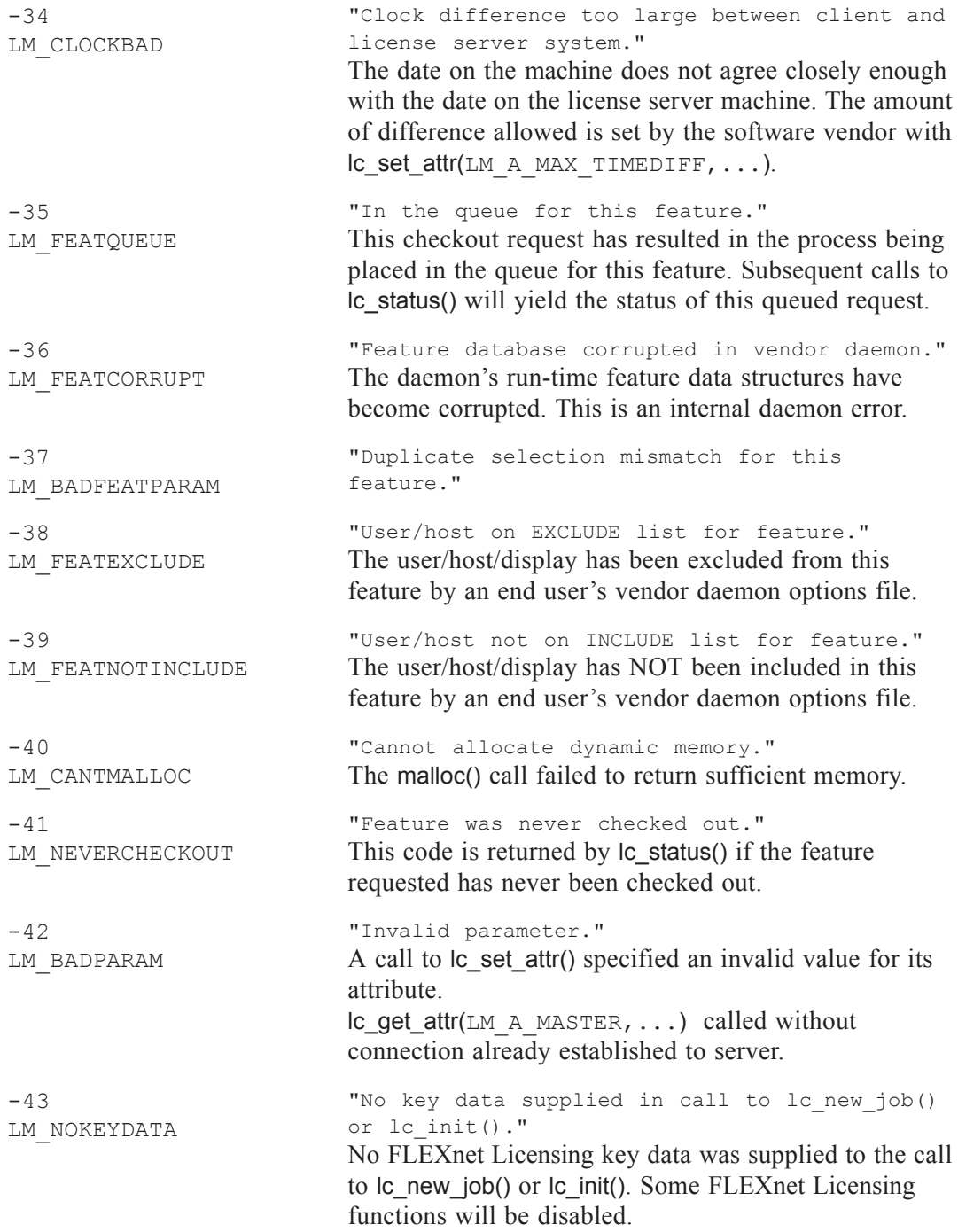

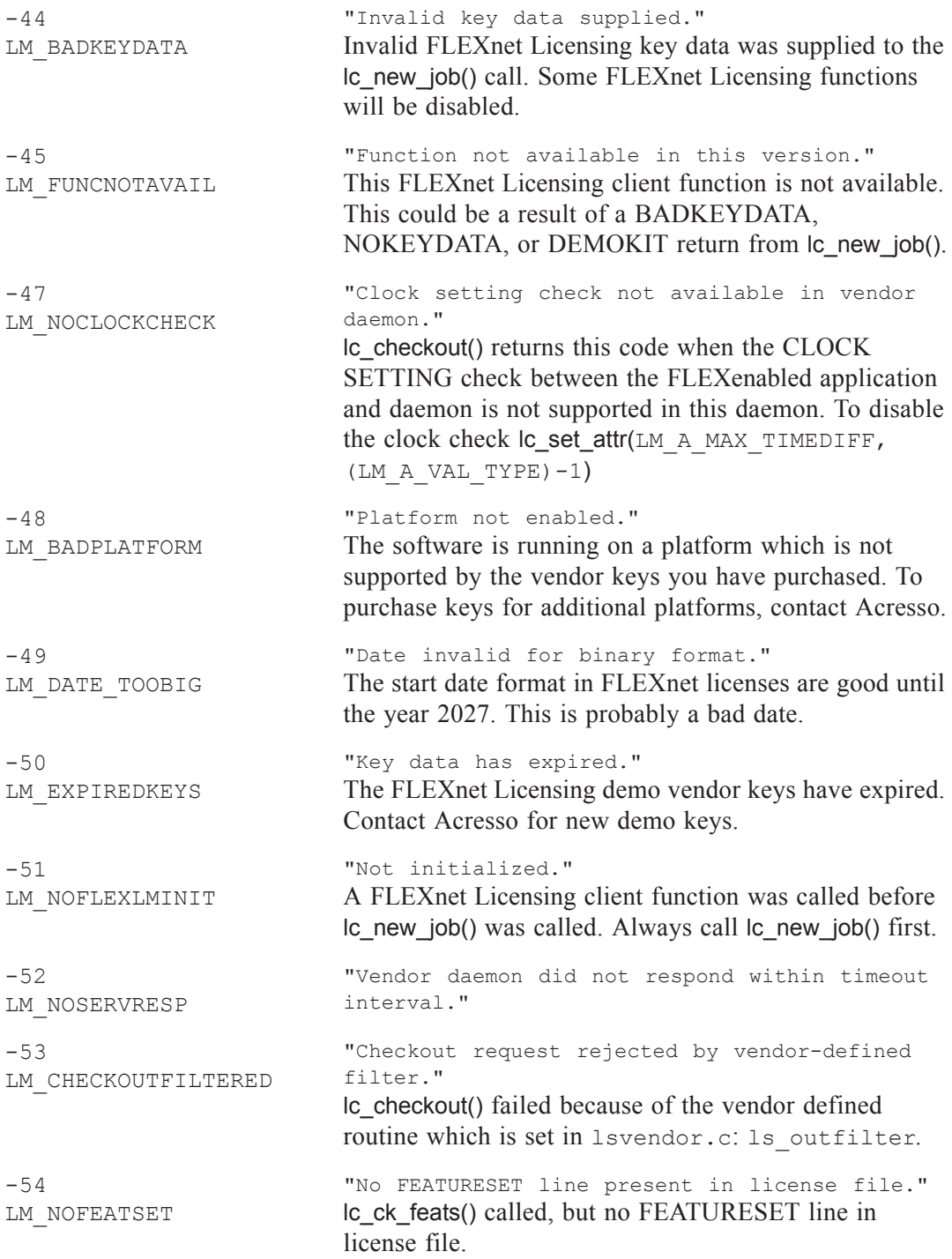

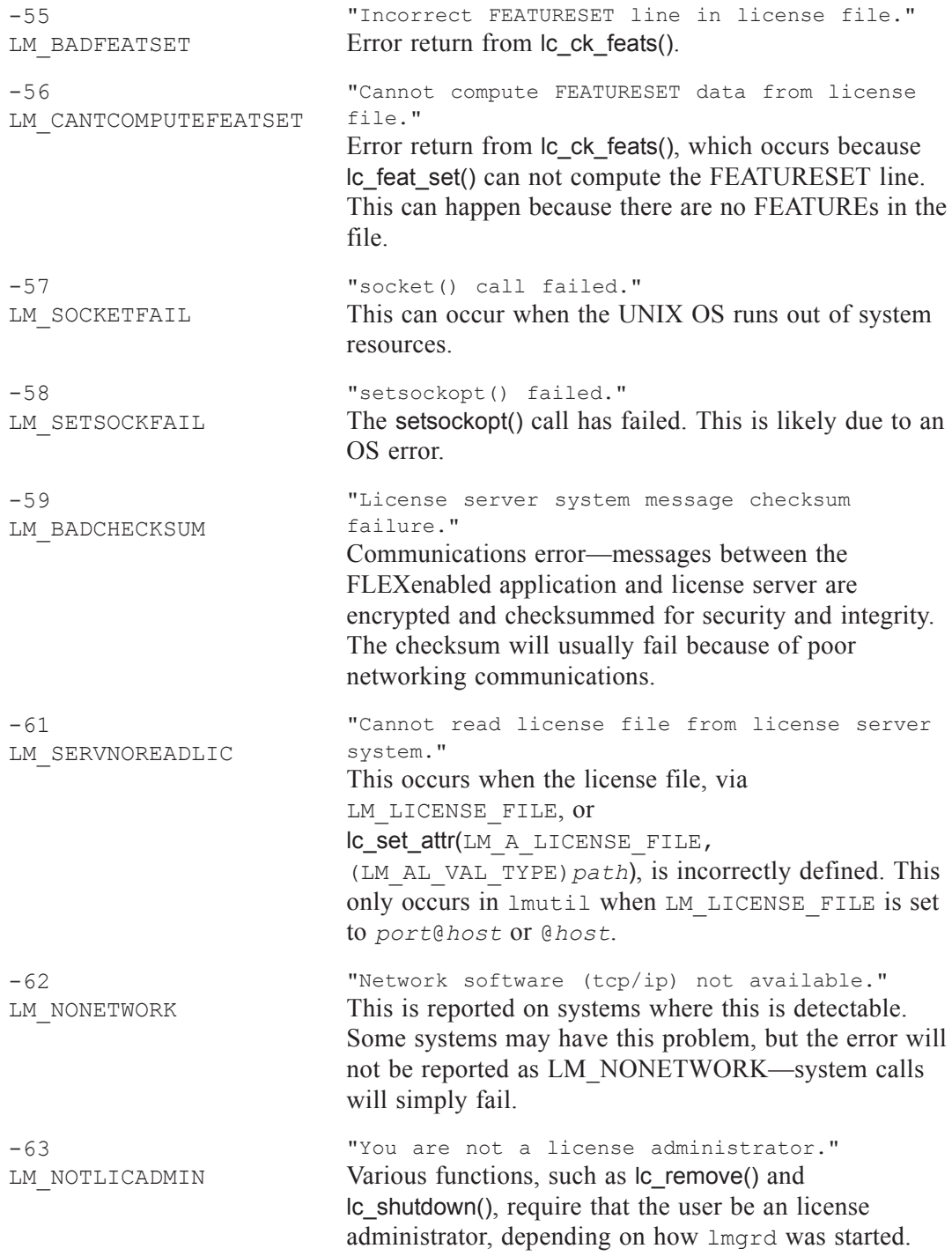

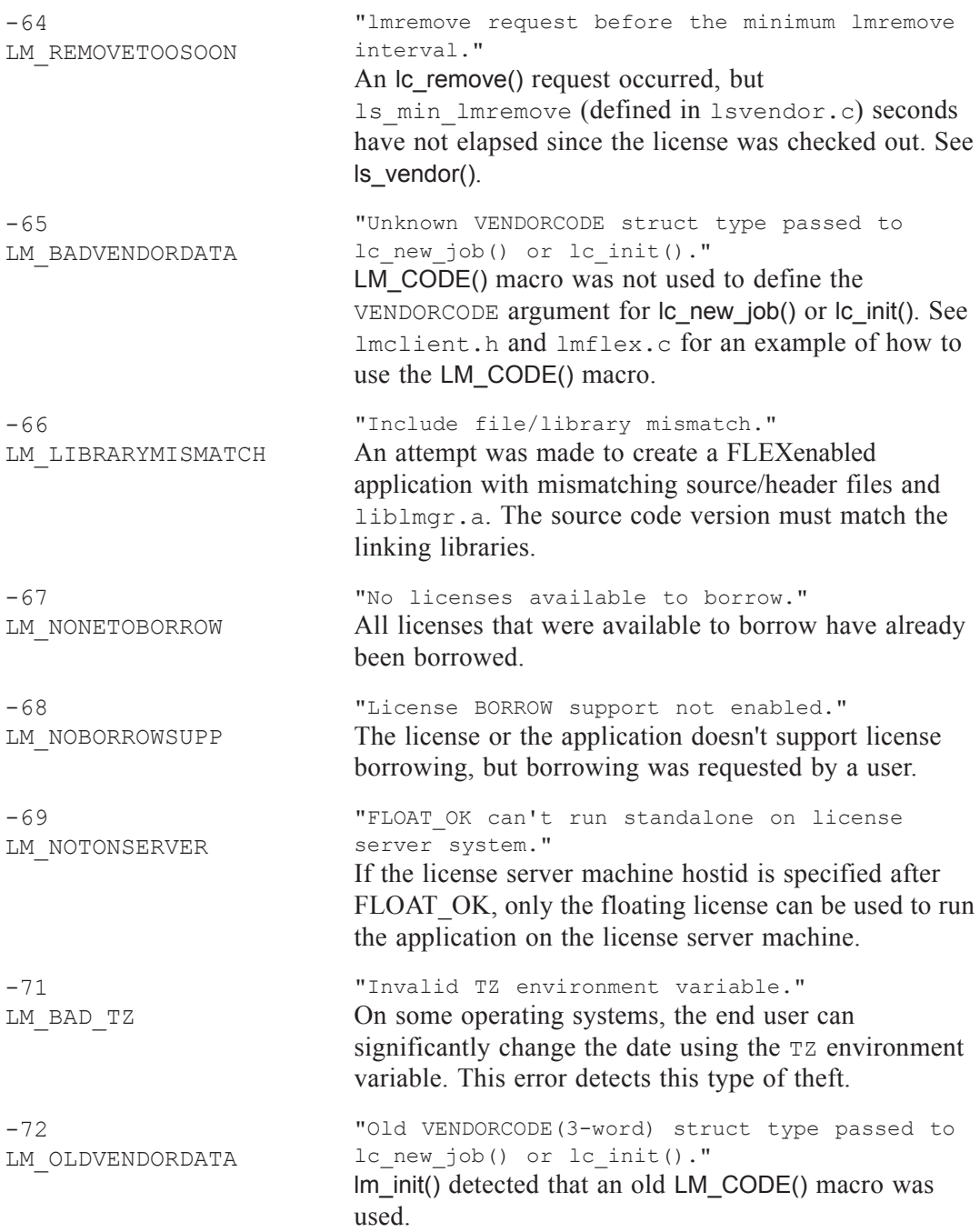

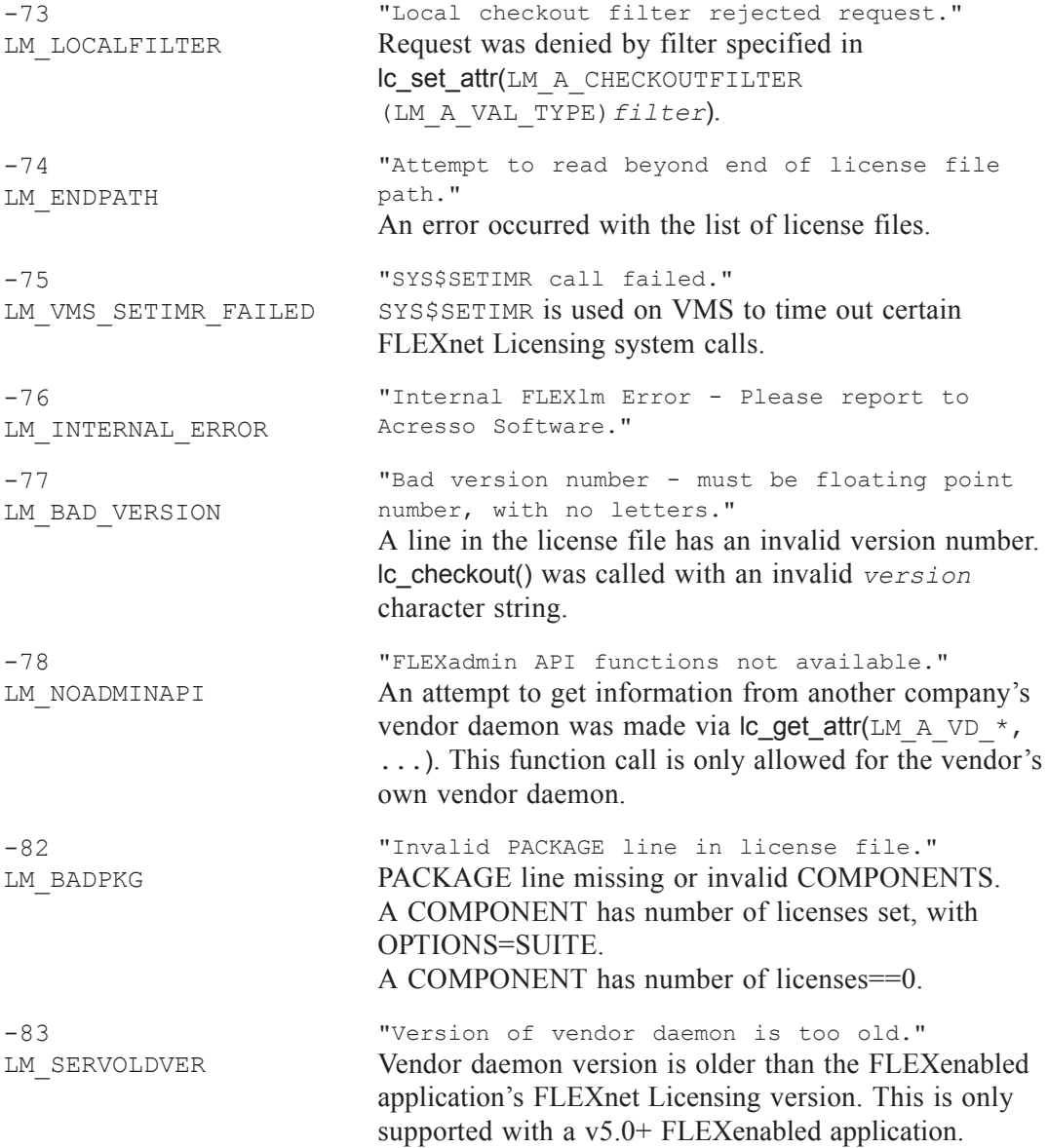

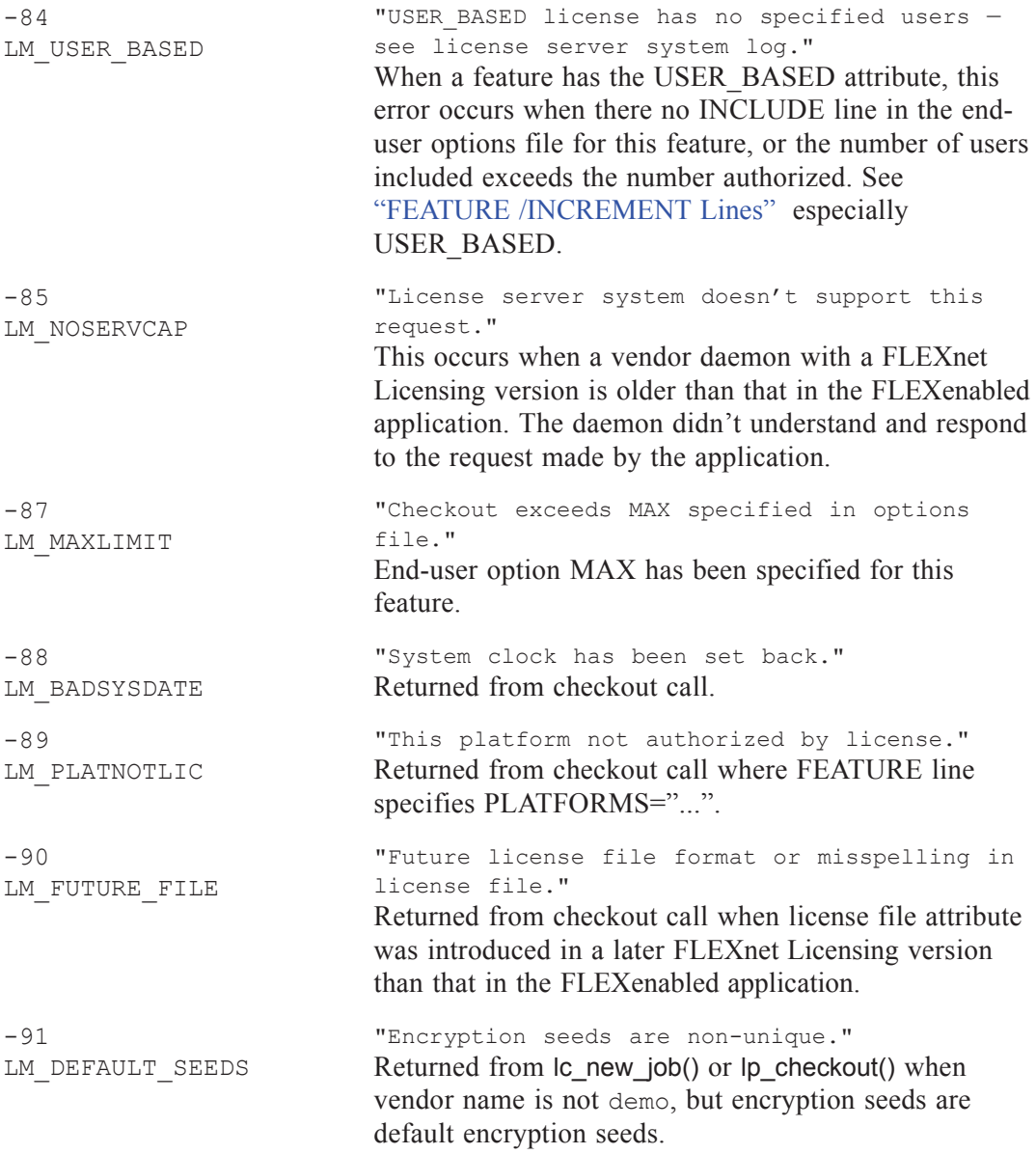

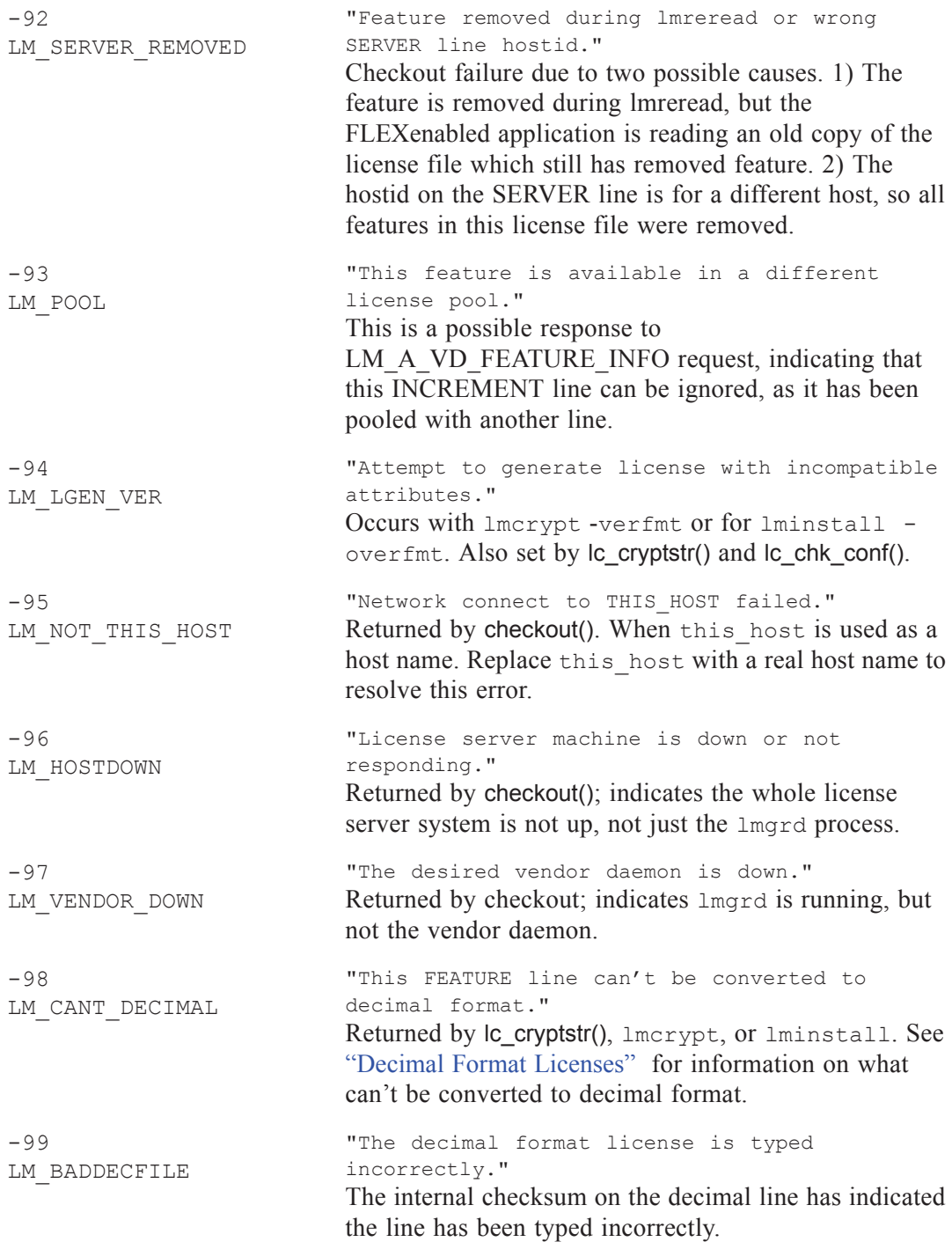

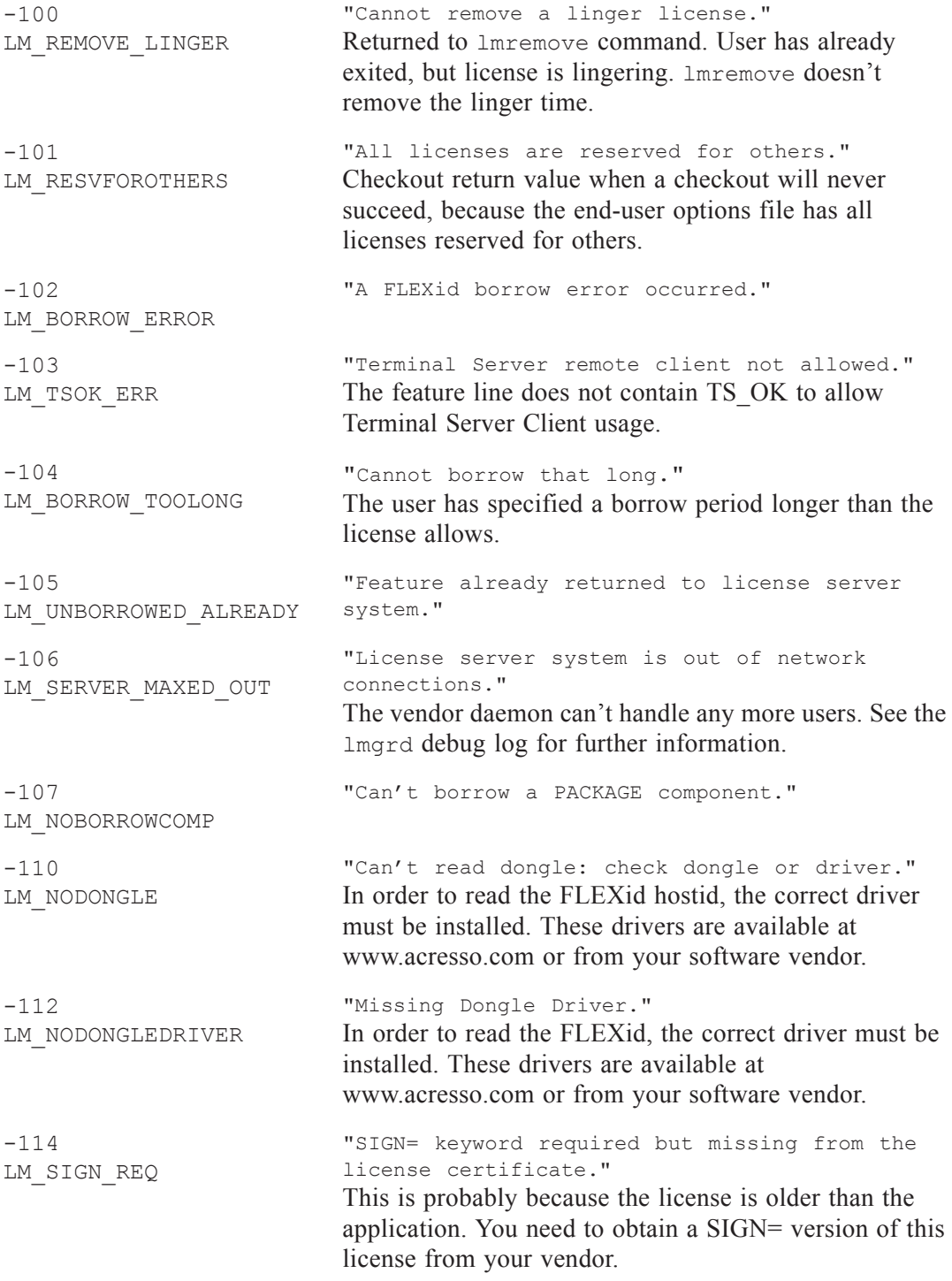

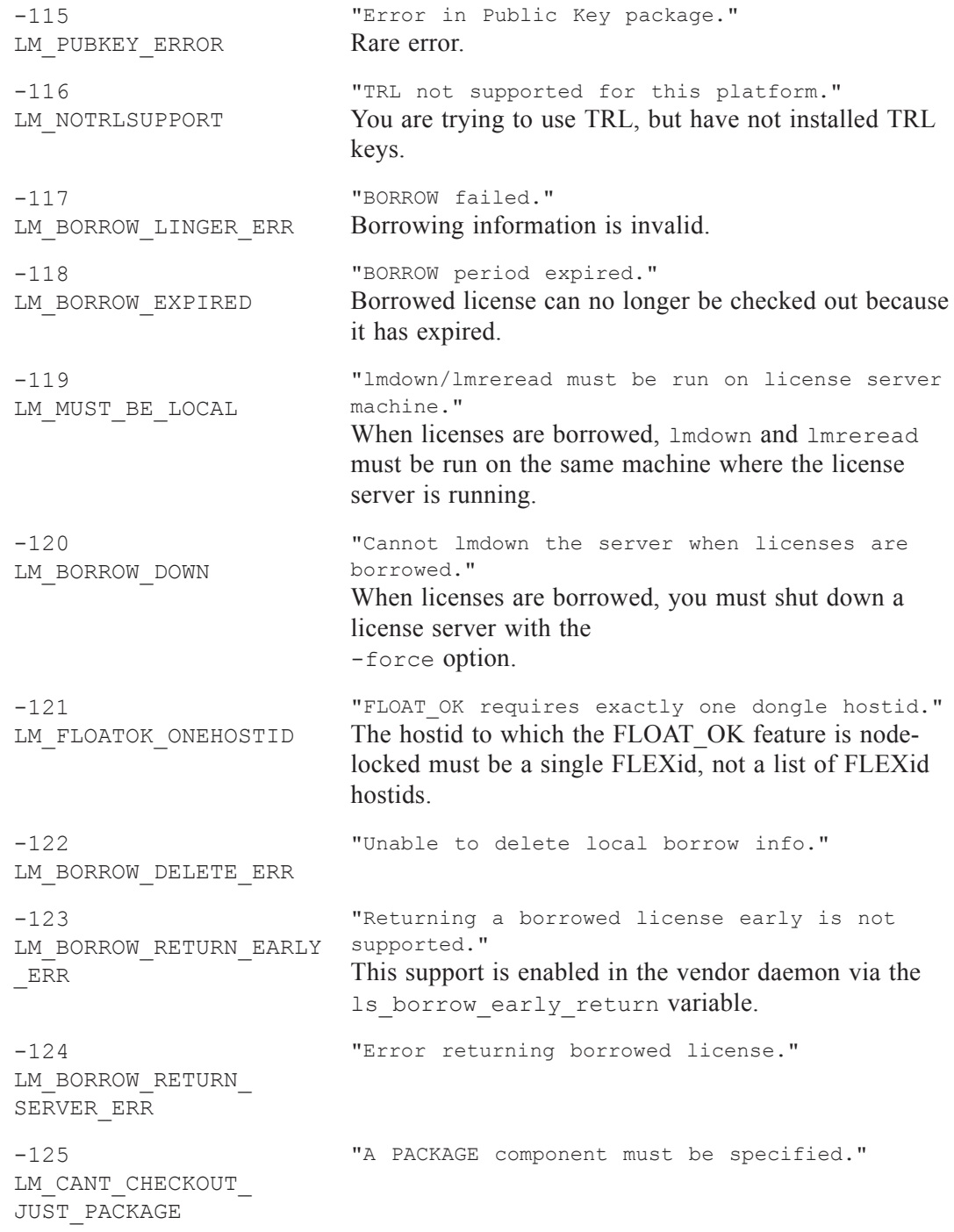

-126 LM\_COMPOSITEID\_ INIT\_ERR "Composite Hostid not initialized."  $-127$ LM\_COMPOSITEID\_ ITEM\_ERR "An item needed for composite hostid missing or invalid." -128 LM\_BORROW\_MATCH\_ERR "Error, borrowed license doesn't match any known server license." -135 LM\_EVENTLOG\_INIT\_ERR "Error enabling event log." -136 LM\_EVENTLOG\_DISABLED "Event logging is disabled."  $-137$ LM\_EVENTLOG\_WRITE\_ERR "Error writing to event log." -139 LM\_TIMEOUT "Timeout."  $-140$ LM\_BADCOMMAND "Bad message command." -141 LM\_SOCKET\_BROKEN\_PIPE "Error writing to socket. Peer has closed socket."  $-142$ LM\_INVALID\_SIGNATURE "Attempting to generate version specific license tied to a single hostid, which is composite." -143 LM\_UNCOUNTED\_NOT SUPPORTED "Version-specific signatures are not supported for uncounted licenses."  $-144$ LM\_REDUDANT\_SIGNATURES specifiers." "License template contains redundant signature  $-145$ LM\_BADCODE\_V71\_LK "Invalid V71\_LK signature." -146 LM\_BADCODE\_V71\_SIGN "Invalid V71\_SIGN signature."  $-147$ LM\_BADCODE\_V80\_LK "Invalid V80\_LK signature."  $-148$ LM\_BADCODE\_V80\_SIGN "Invalid V80\_SIGN signature."

-149 LM\_BADCODE\_V81\_LK "Invalid V81\_LK signature." -150 LM\_BADCODE\_V81\_SIGN "Invalid V81\_SIGN signature." -151 LM\_BADCODE\_V81\_SIGN2 "Invalid V81\_SIGN2 signature."  $-152$ LM\_BADCODE\_V84\_LK "Invalid V84\_LK signature." -153 LM\_BADCODE\_V84\_SIGN "Invalid V84\_SIGN signature."  $-154$ LM\_BADCODE\_V84\_SIGN2 "Invalid V84\_SIGN2 signature."  $-155$ LM\_LQ\_REQ "License key required but missing from the license certificate." The application requires a license key in the license certificate. You need to obtain a license key version of this certificate from your vendor. -156 LM\_BADAUTH "Invalid AUTH={} signature." -156 LM\_LAST\_ERRNO "The last valid error number."